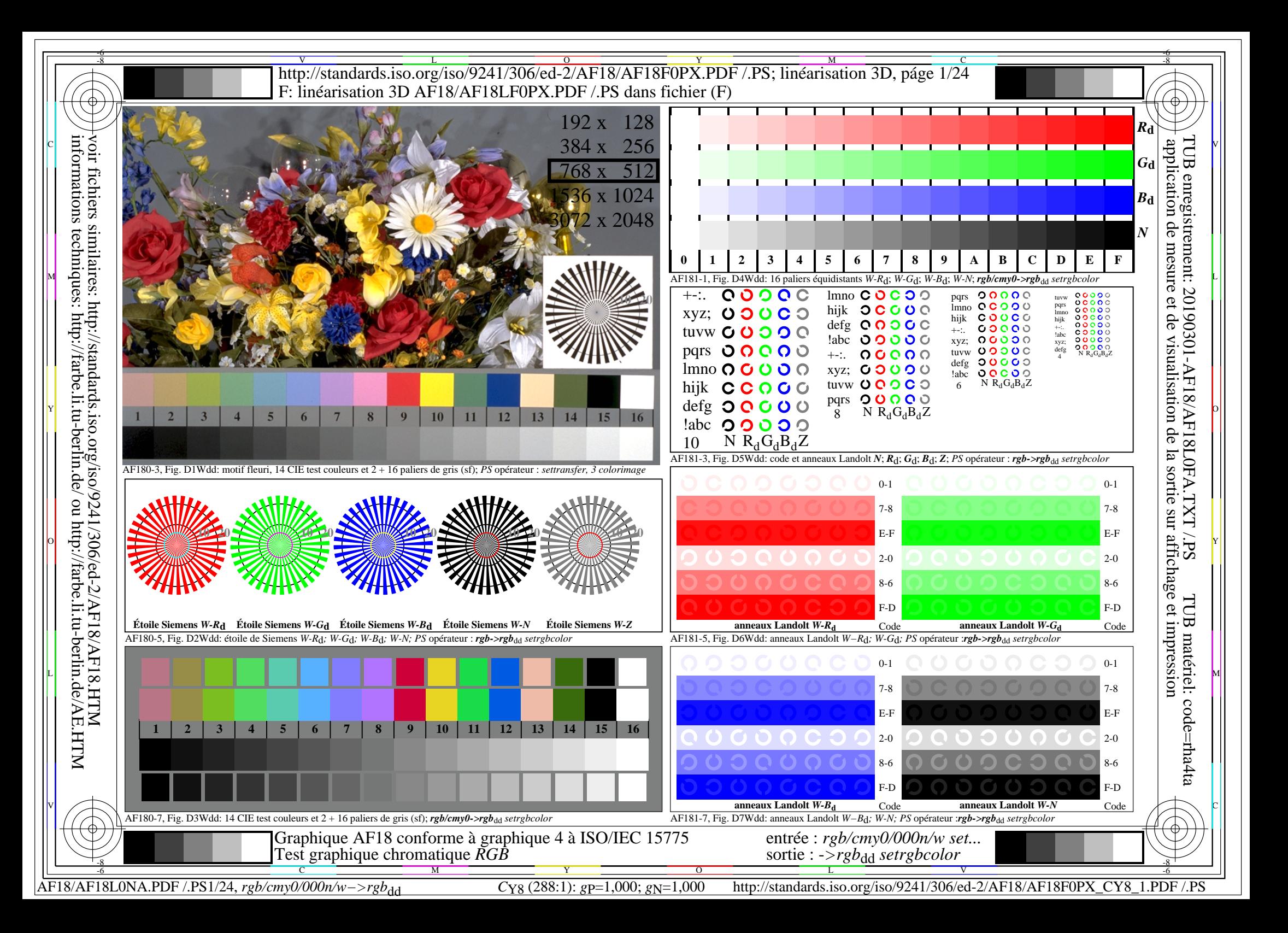

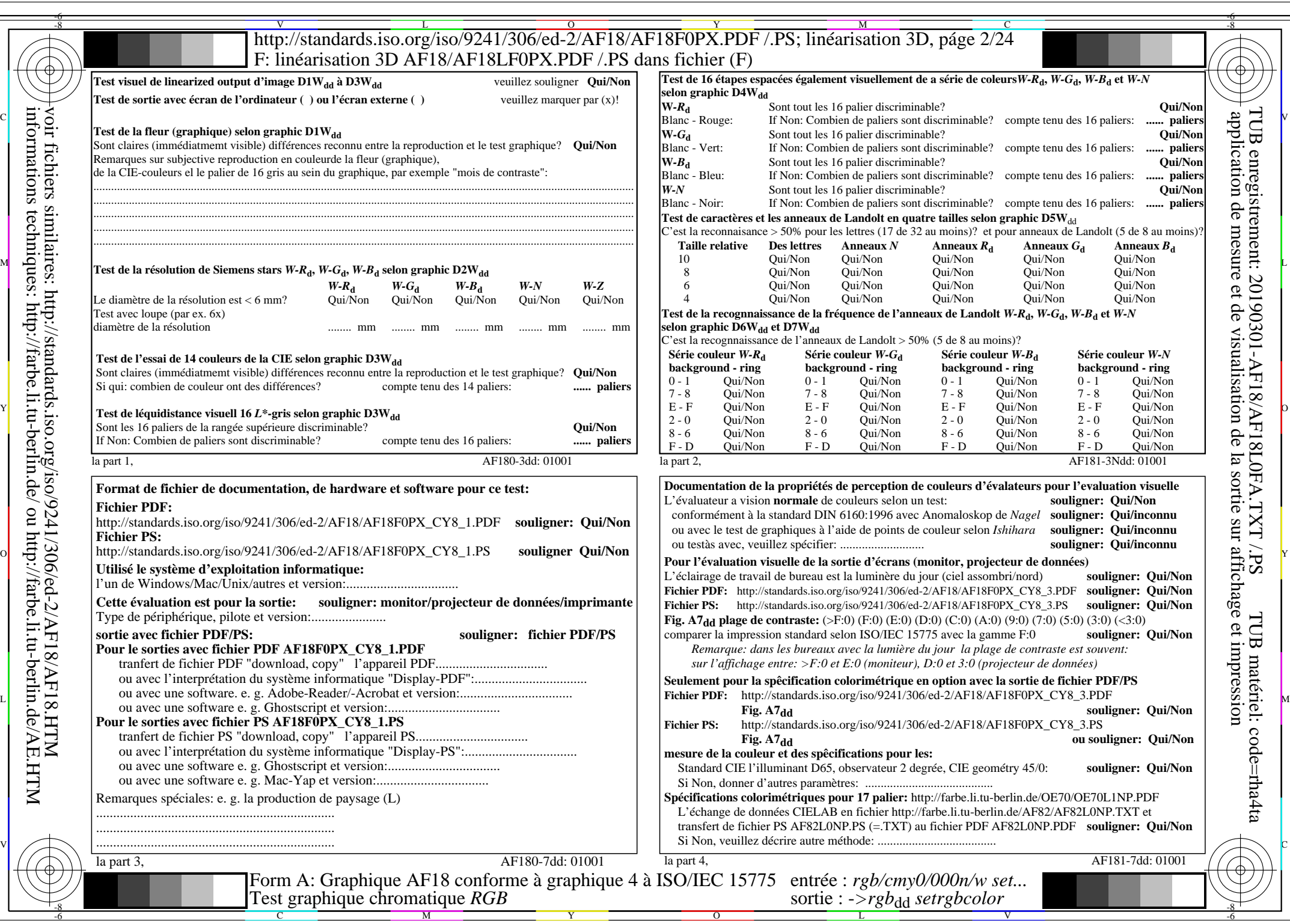

 $AFI8/AFI8LONA.PDF / PS2/24, rgb/cmy0/000n/w->rgb*dd$ 

 $\sqrt{2}$ 

 $C_{Y8}$  (288:1): *g*p=1,000; *g*N=1,000 http://standards.iso.org/iso/9241/306/ed-2/AF18/AF18F0PX\_CY8\_2.PDF /.PS

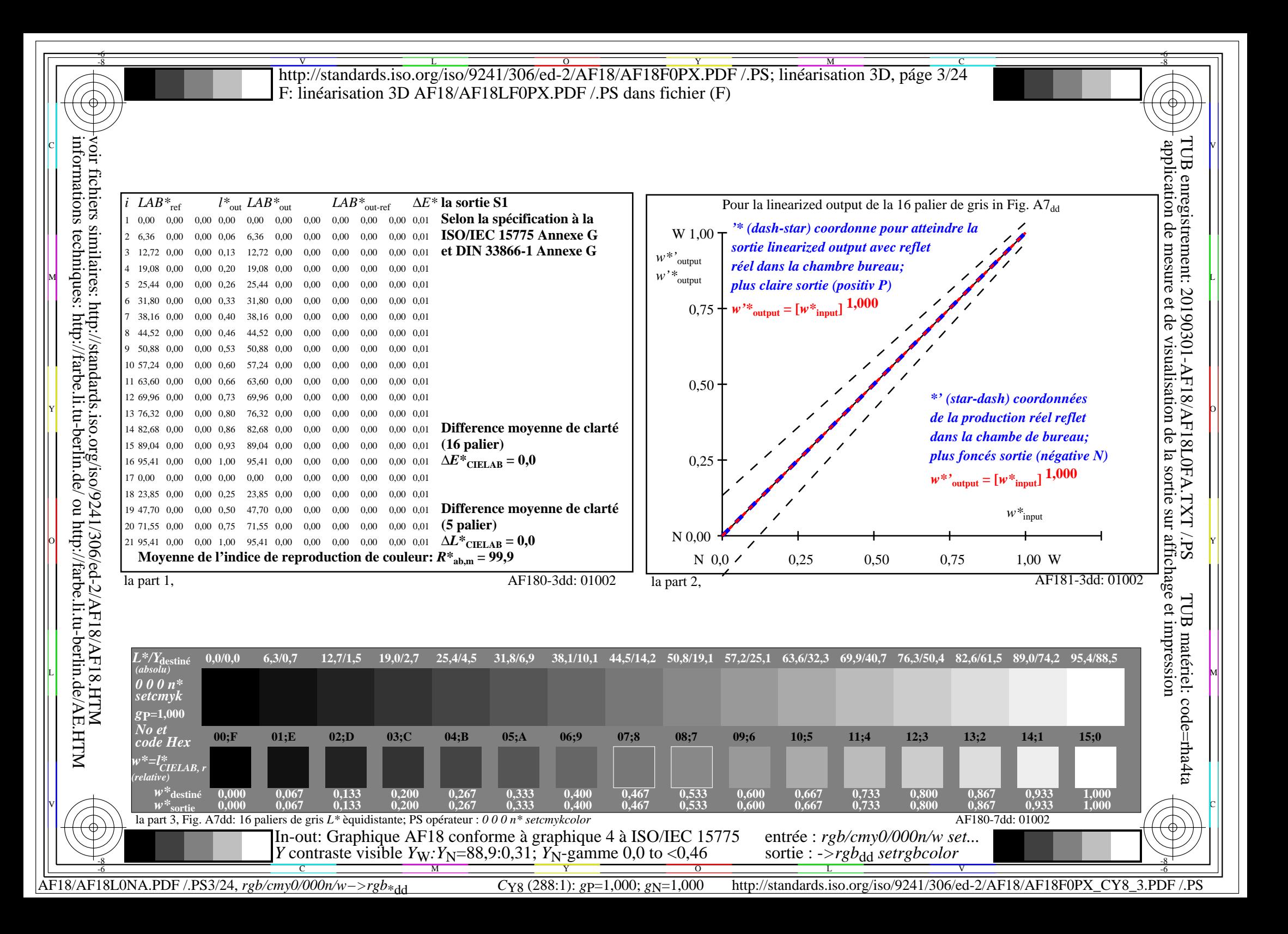

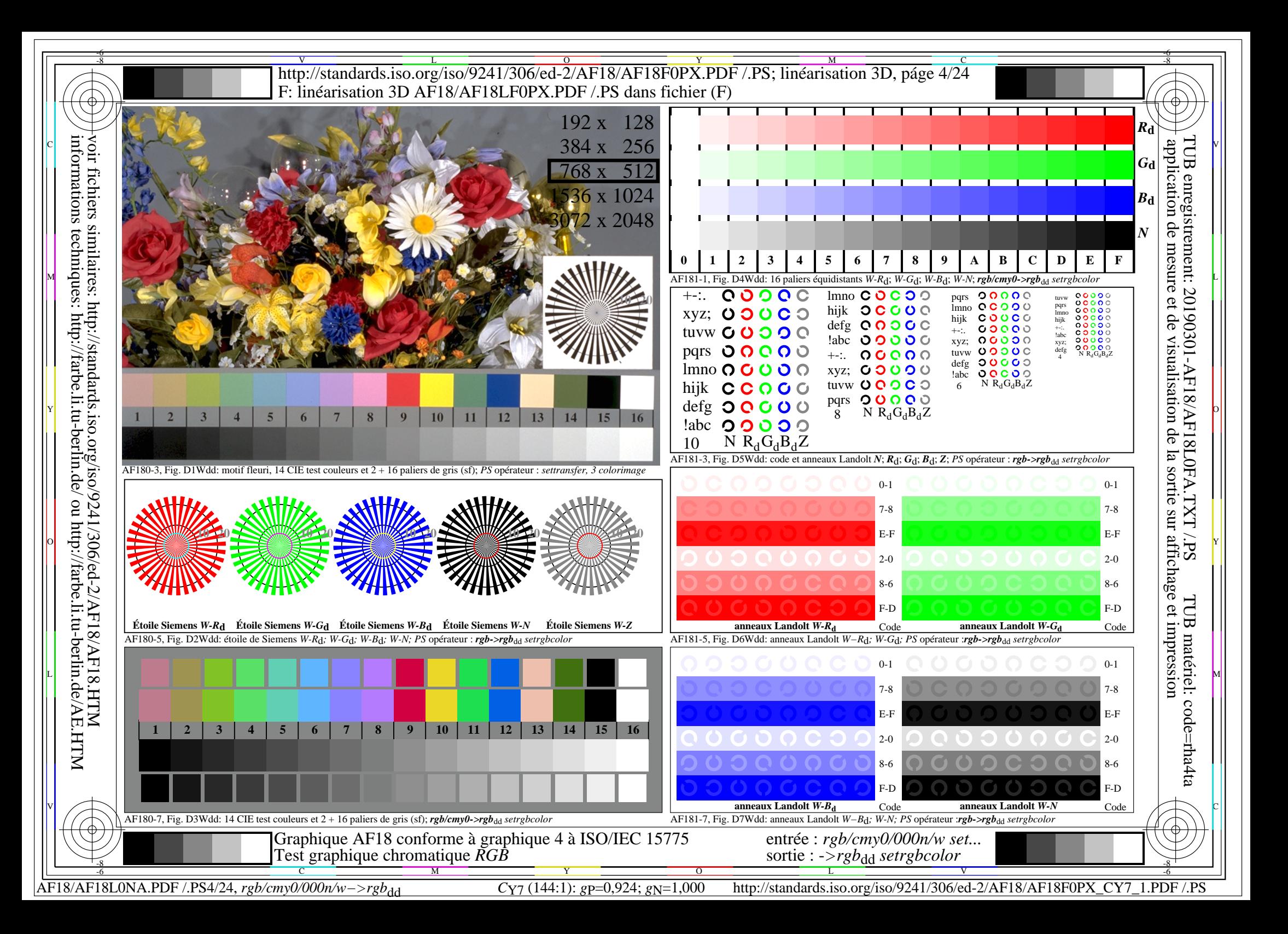

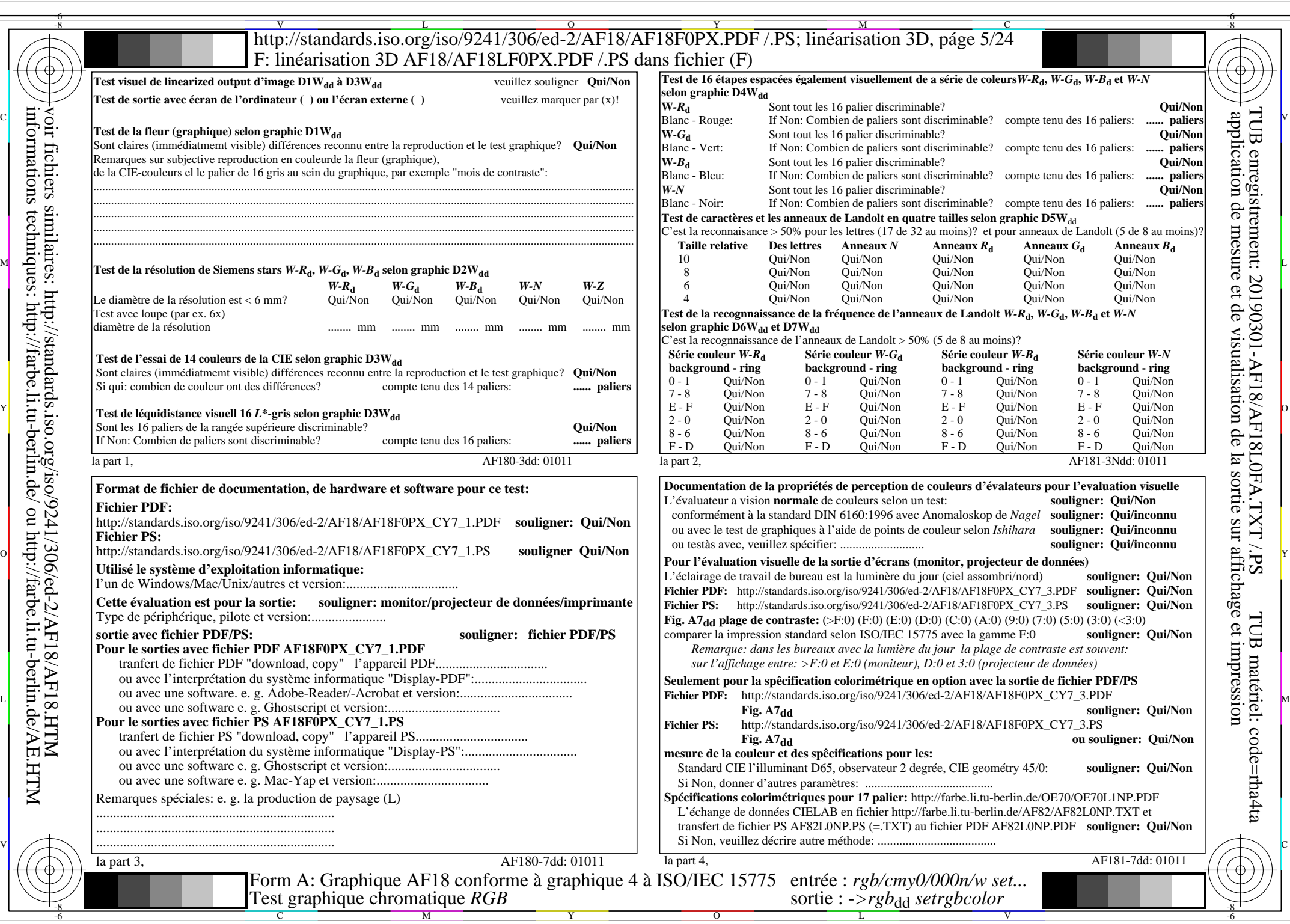

 $AF18/AF18LONA.PDF / PS5/24$ , rgb/cmy0/000n/w->rgb<sub>\*dd</sub>

 $\sqrt{1-\frac{1}{2}}$ 

 $C_{Y7}$  (144:1): *g*p=0,924; *g*N=1,000 http://standards.iso.org/iso/9241/306/ed-2/AF18/AF18F0PX\_CY7\_2.PDF /.PS

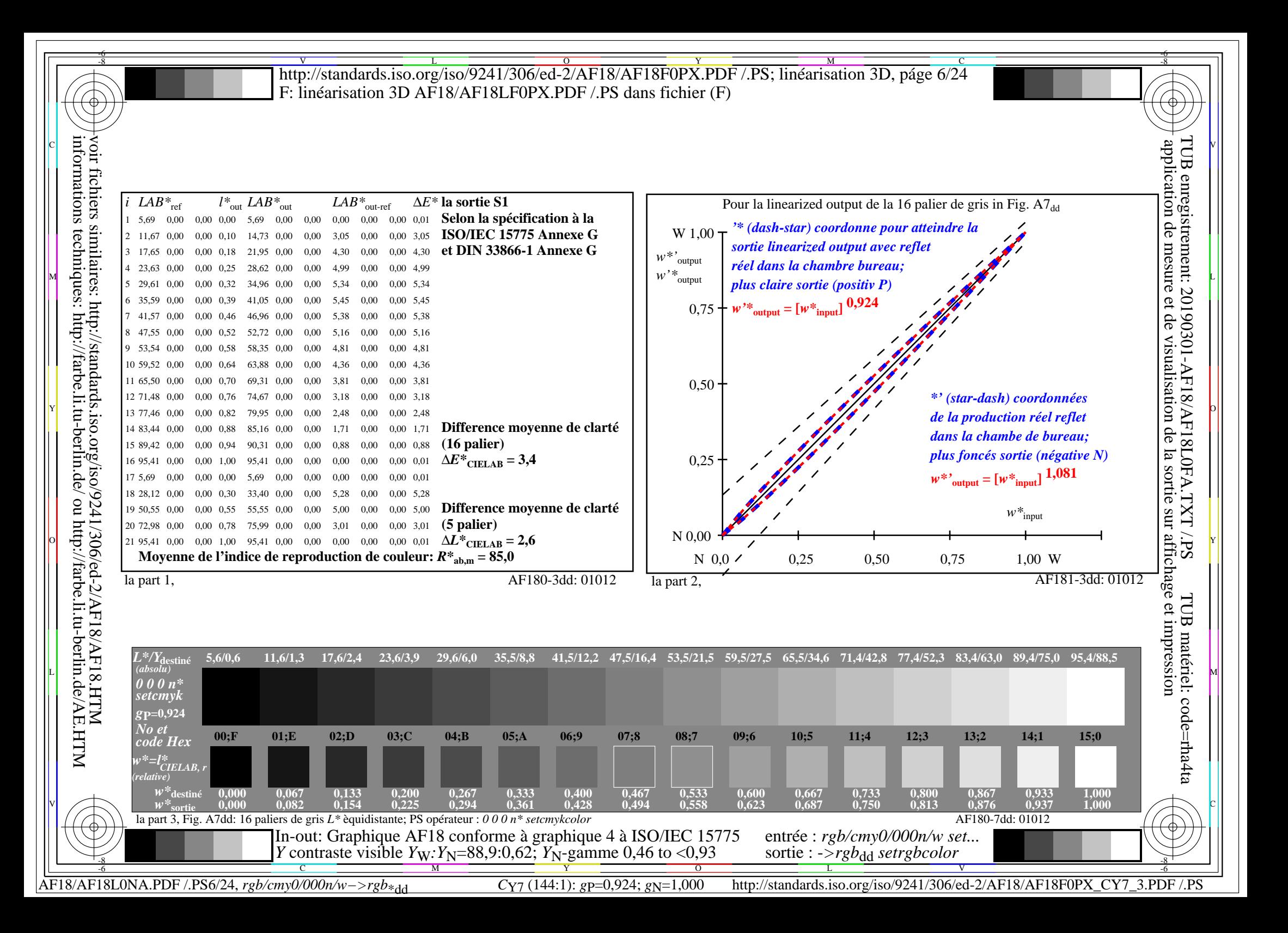

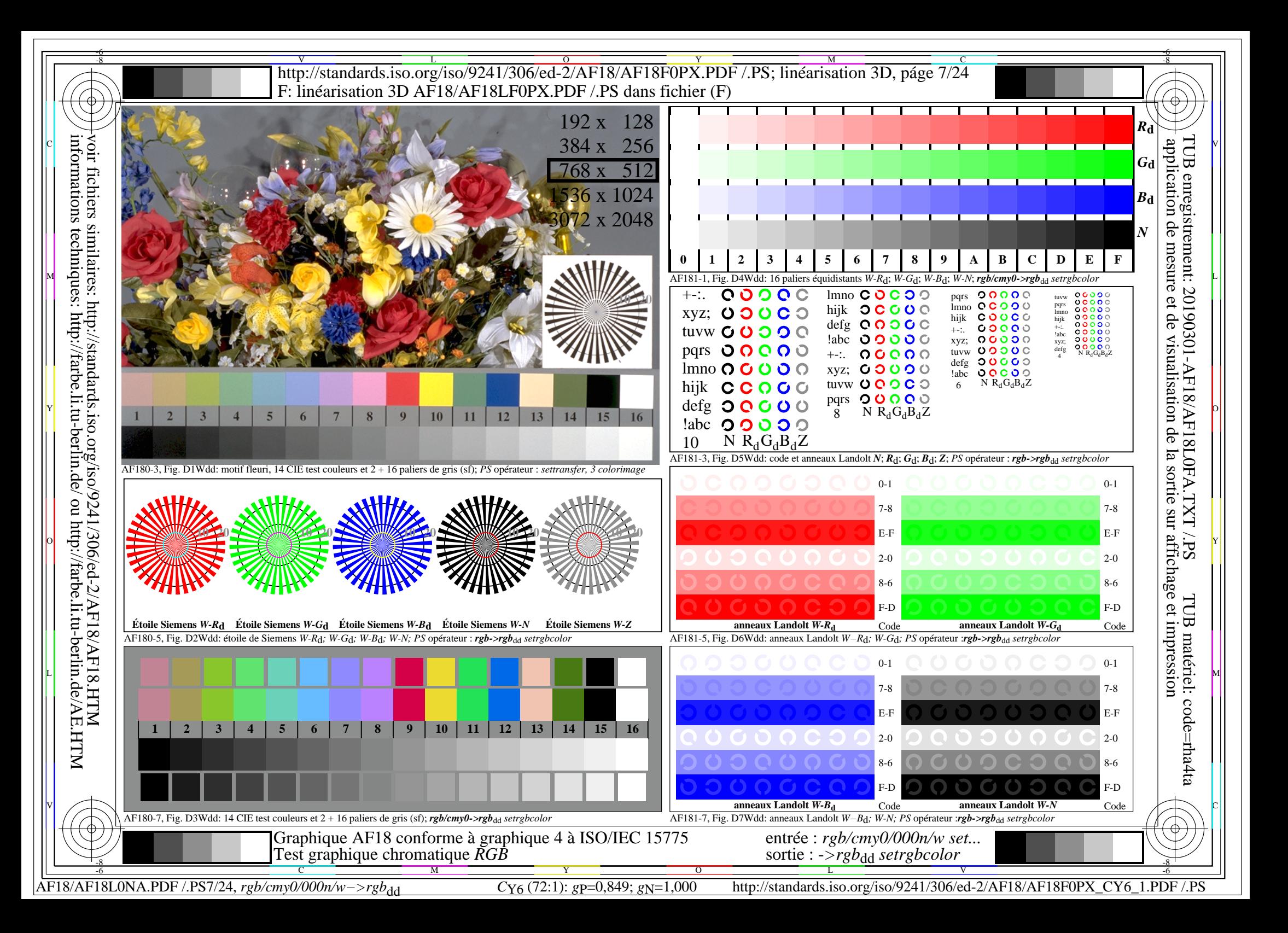

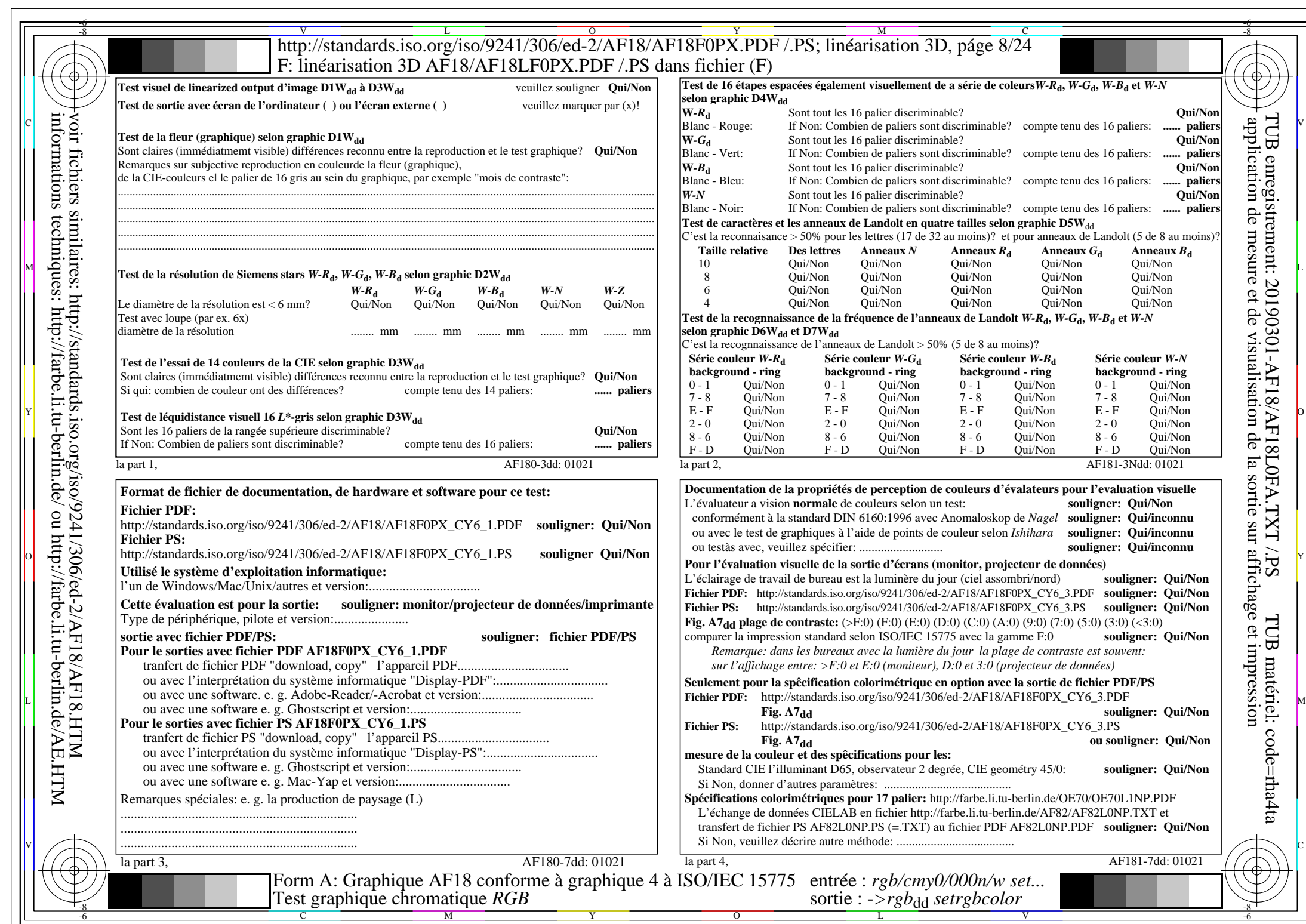

 $AFI8/AF18L0NA.PDF$  /.PS8/24,  $rgb/cmy0/000n/w->rgb*_{dd}$ 

 $C_{Y6}$  (72:1): *gp*=0,849; *gN*=1,000 http://standards.iso.org/iso/9241/306/ed-2/AF18/AF18F0PX\_CY6\_2.PDF /.PS

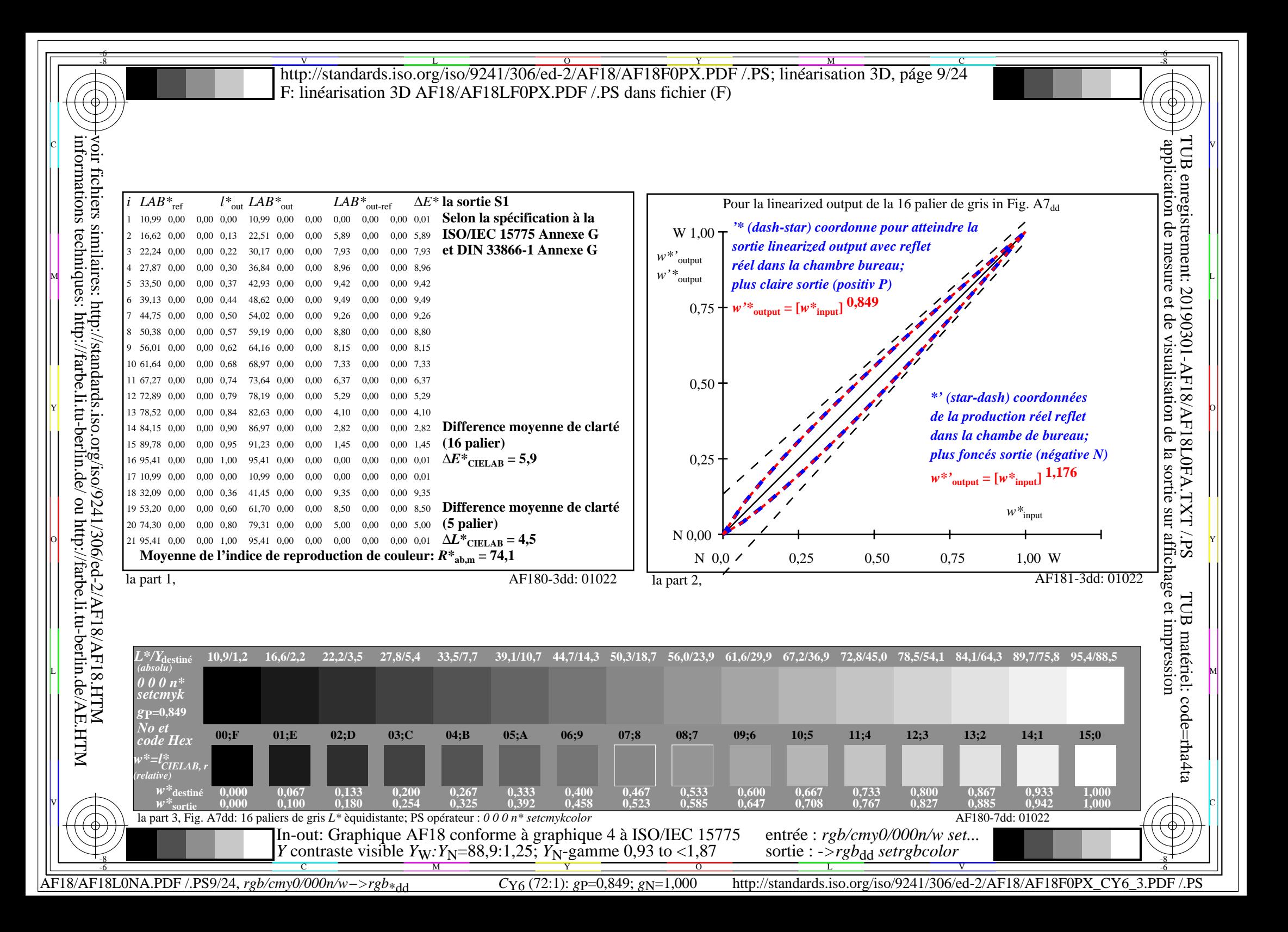

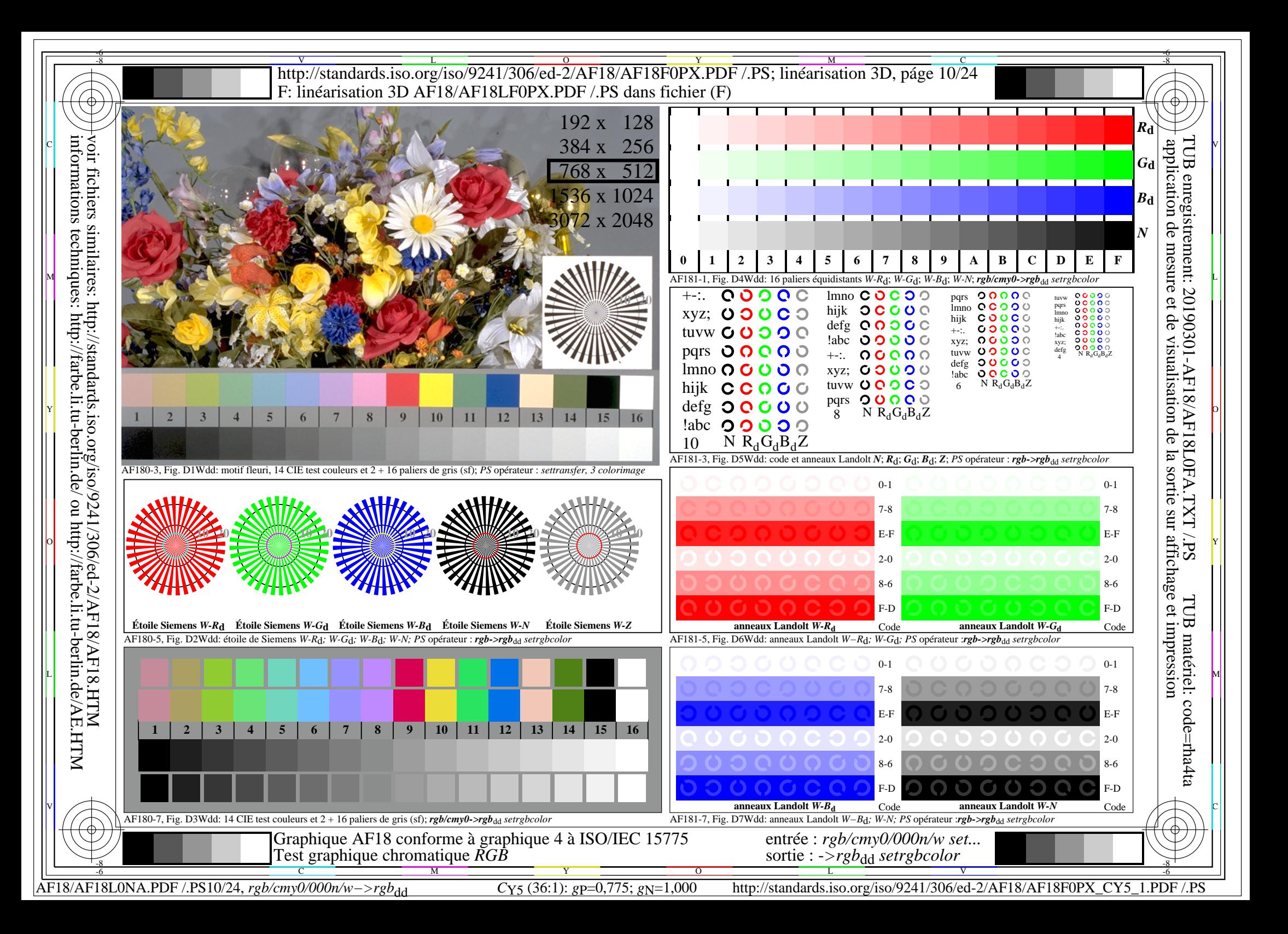

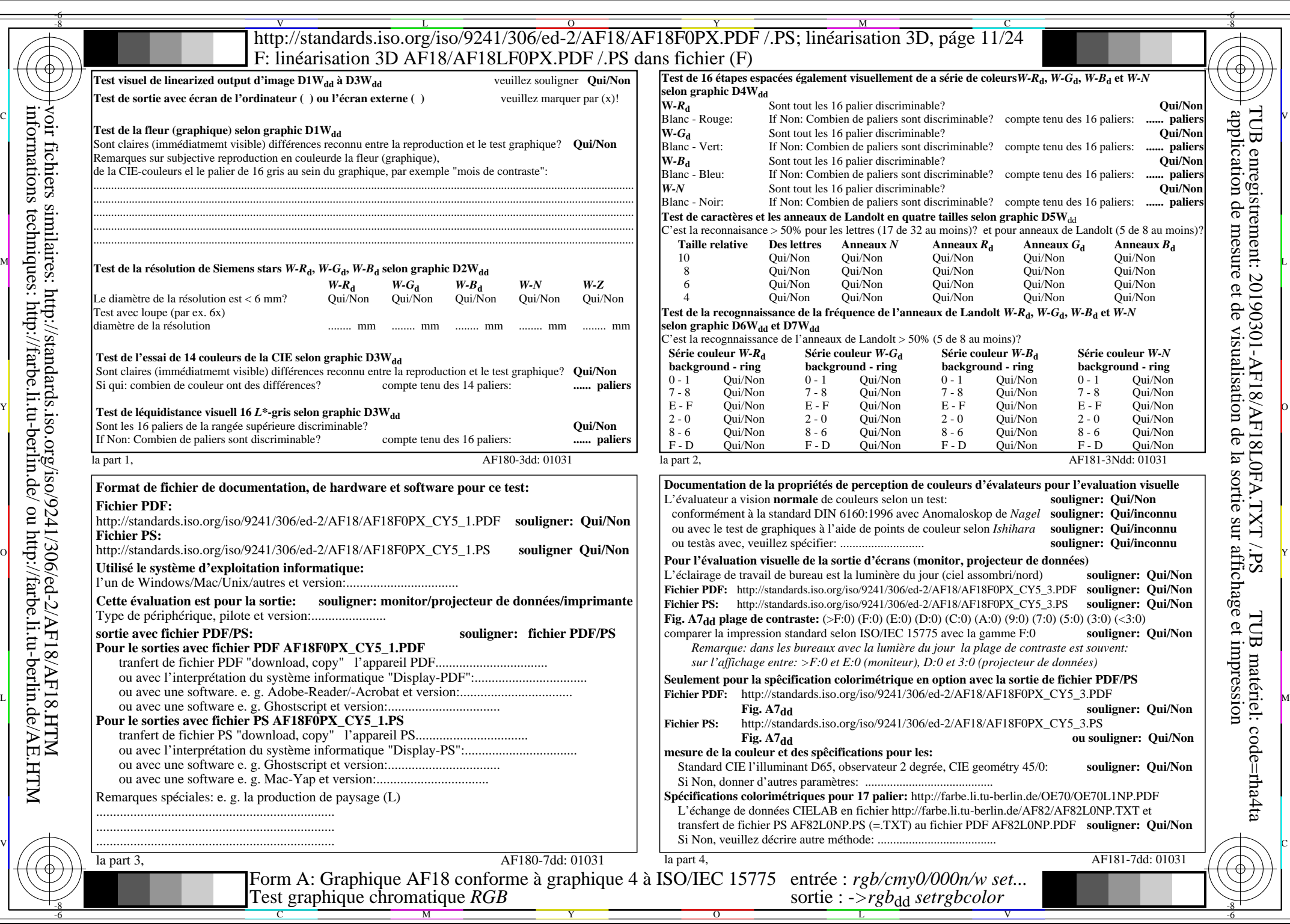

 $AFI8/AF18L0NA.PDF$  /.PS11/24, rgb/cmy0/000n/w->rgb<sub>\*dd</sub>

 $C_{Y5}$  (36:1): *g*p=0,775; *g*N=1,000 http://standards.iso.org/iso/9241/306/ed-2/AF18/AF18F0PX\_CY5\_2.PDF /.PS

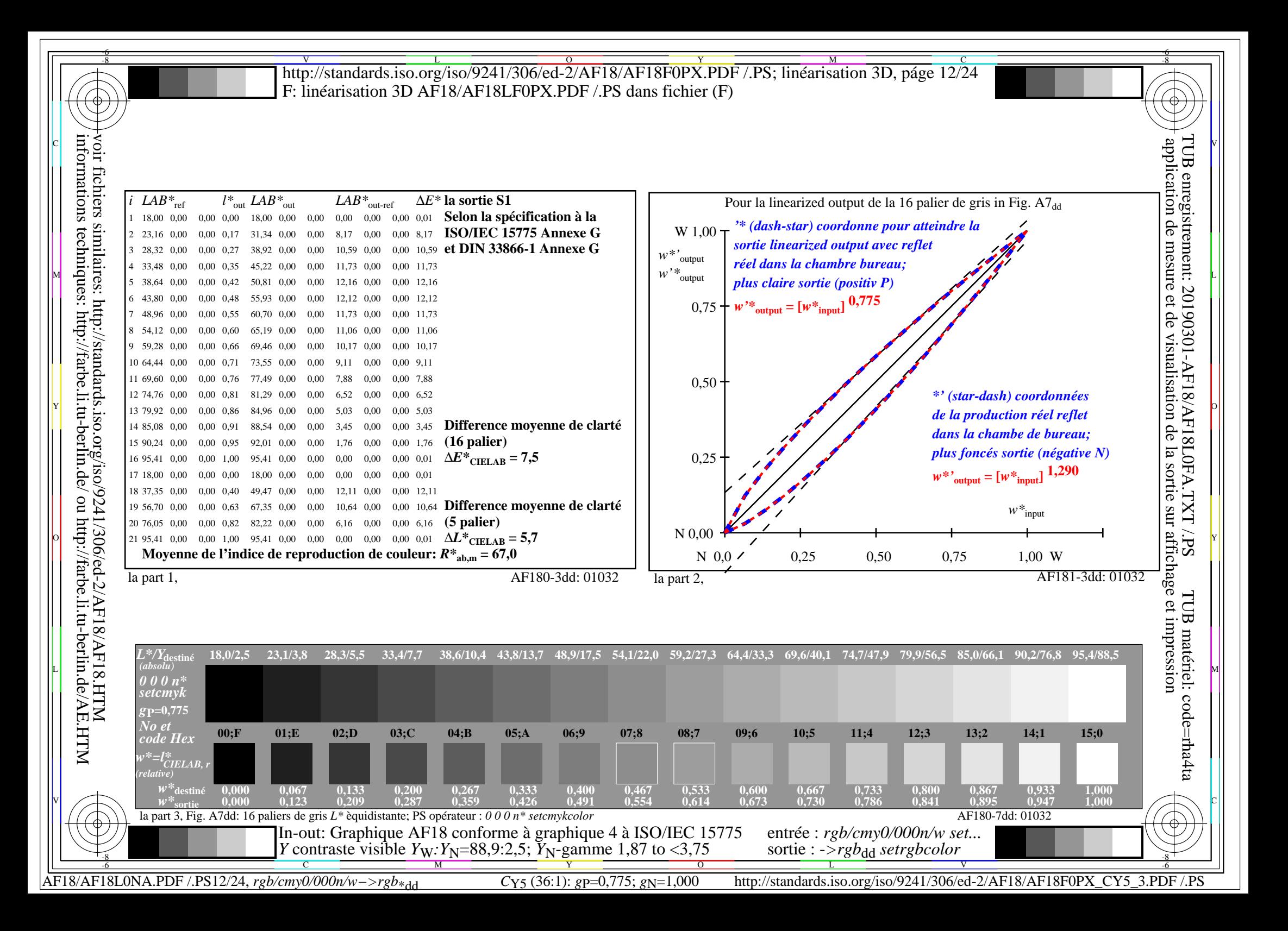

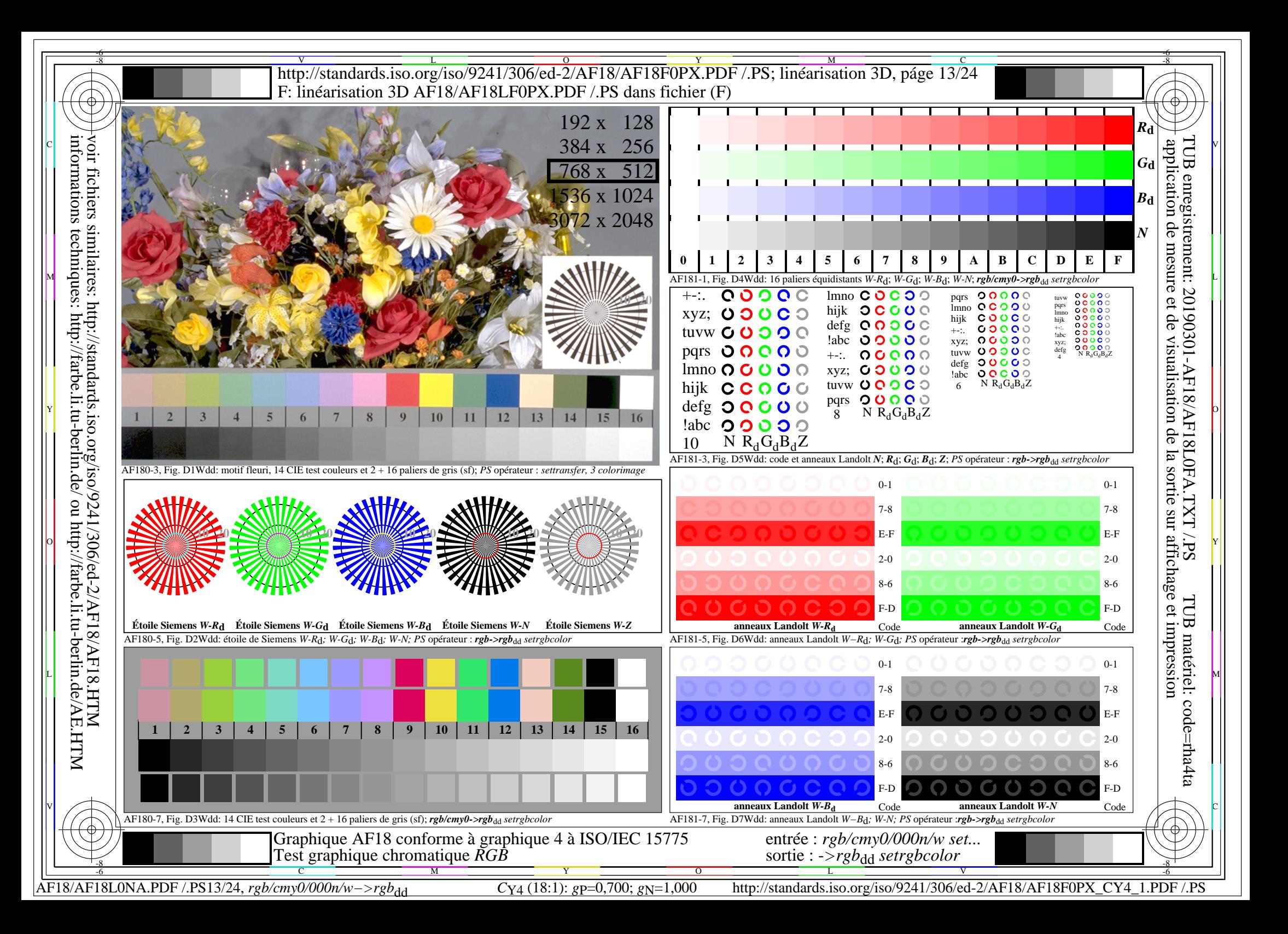

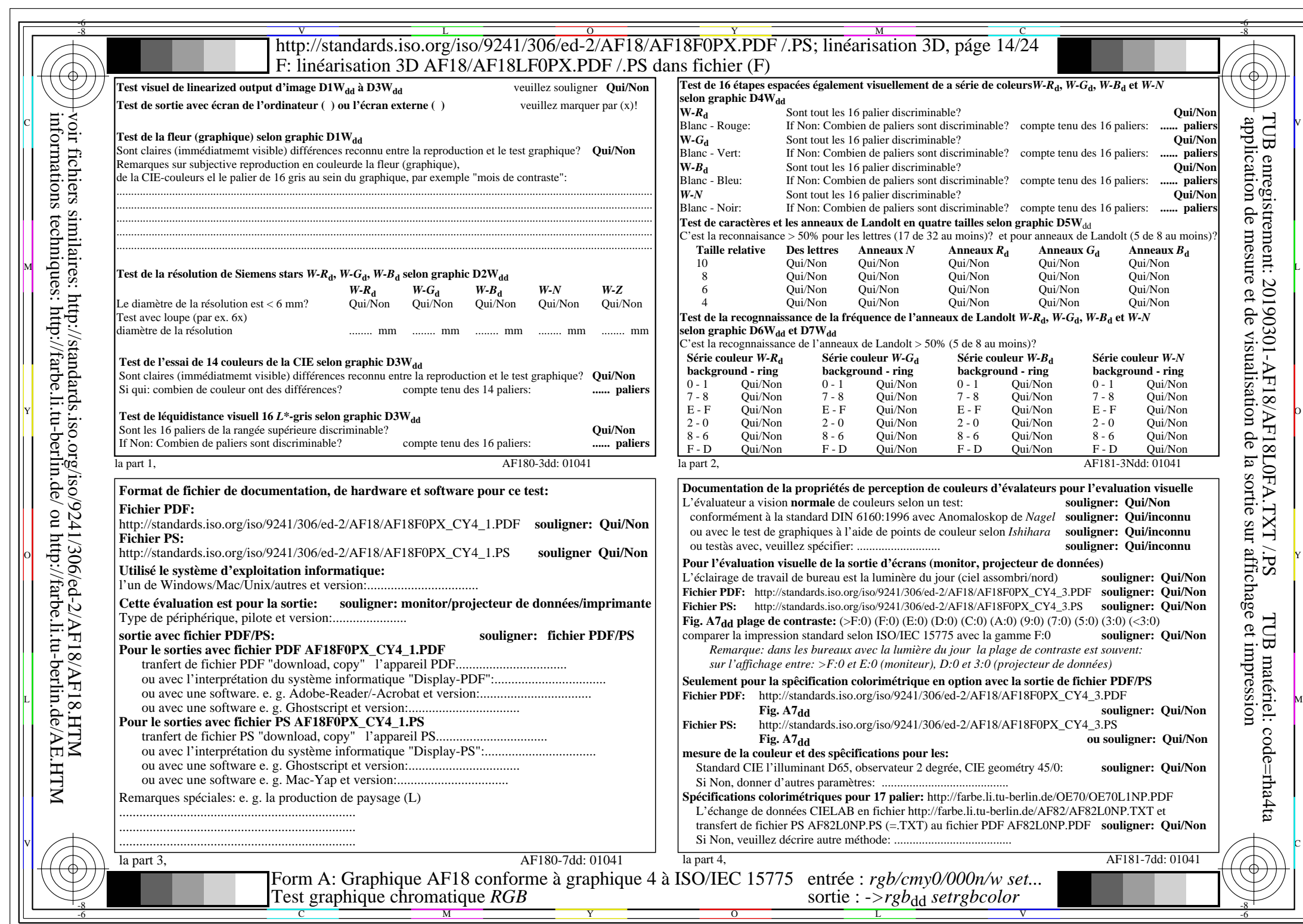

 $AFI8/AFI8LONA.PDF / PS14/24, rgb/cmy0/000n/w->rgb*dd$ 

 $C_{Y4}$  (18:1): *g*p=0,700; *g*N=1,000 http://standards.iso.org/iso/9241/306/ed-2/AF18/AF18F0PX\_CY4\_2.PDF /.PS

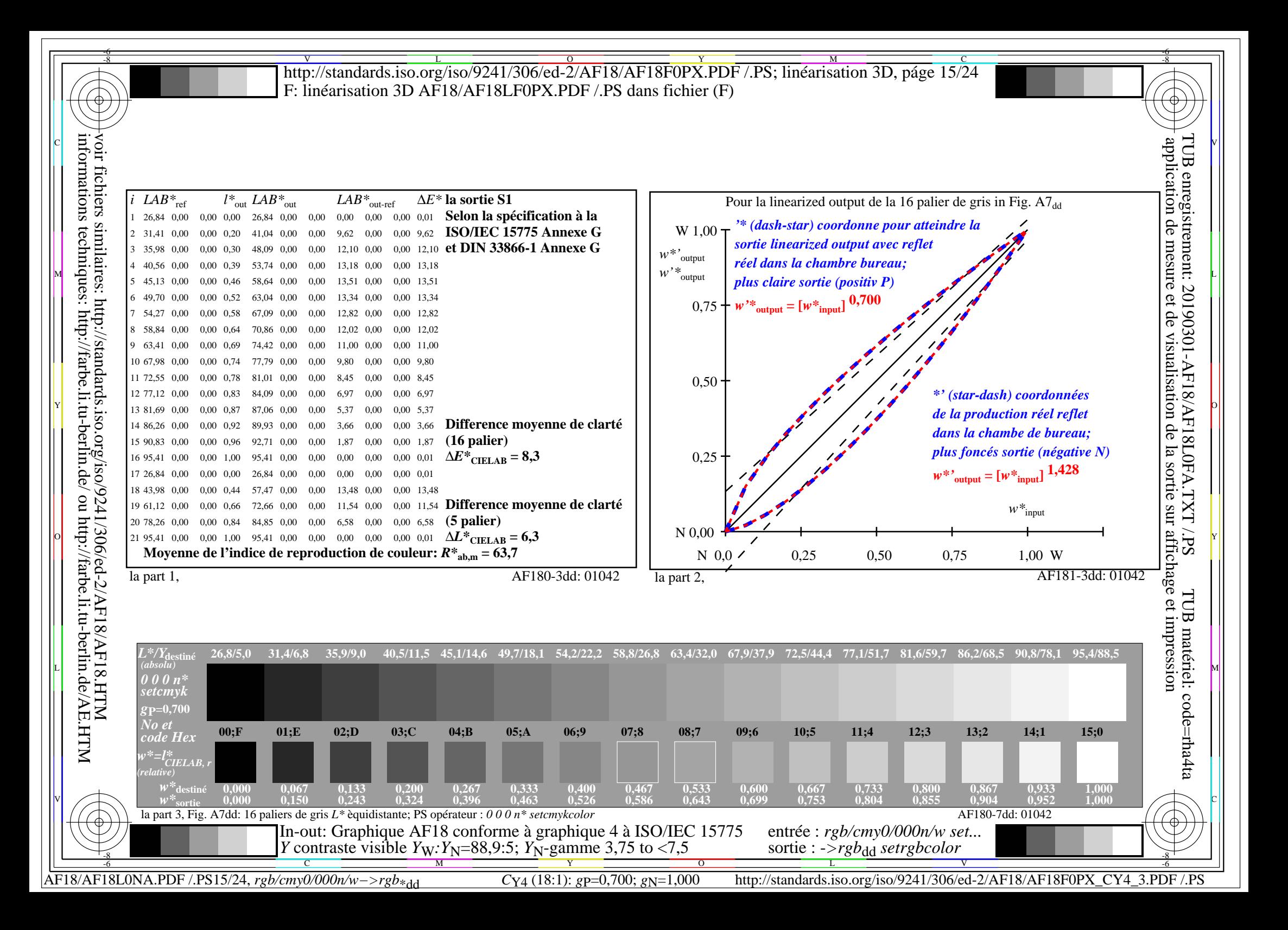

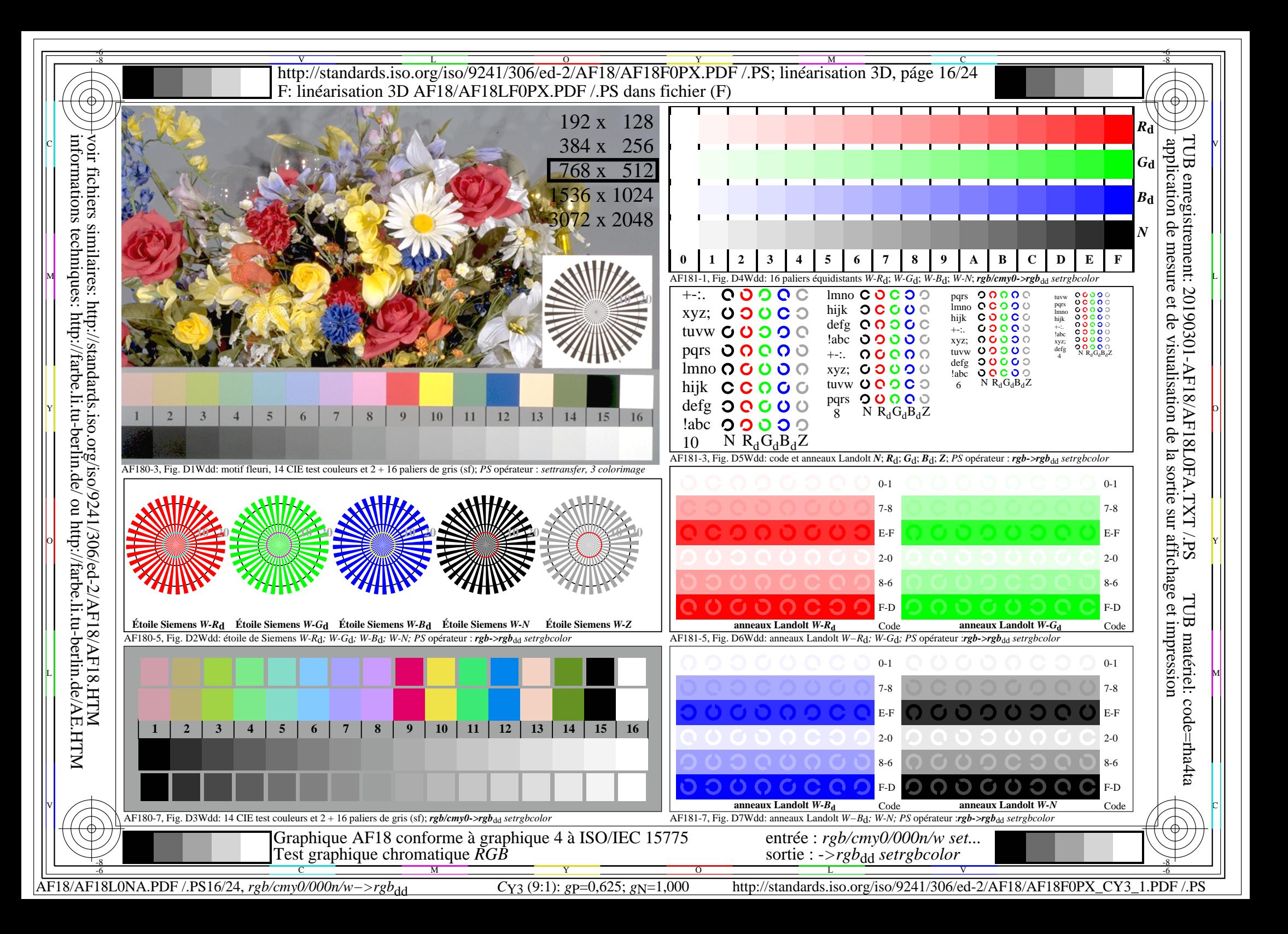

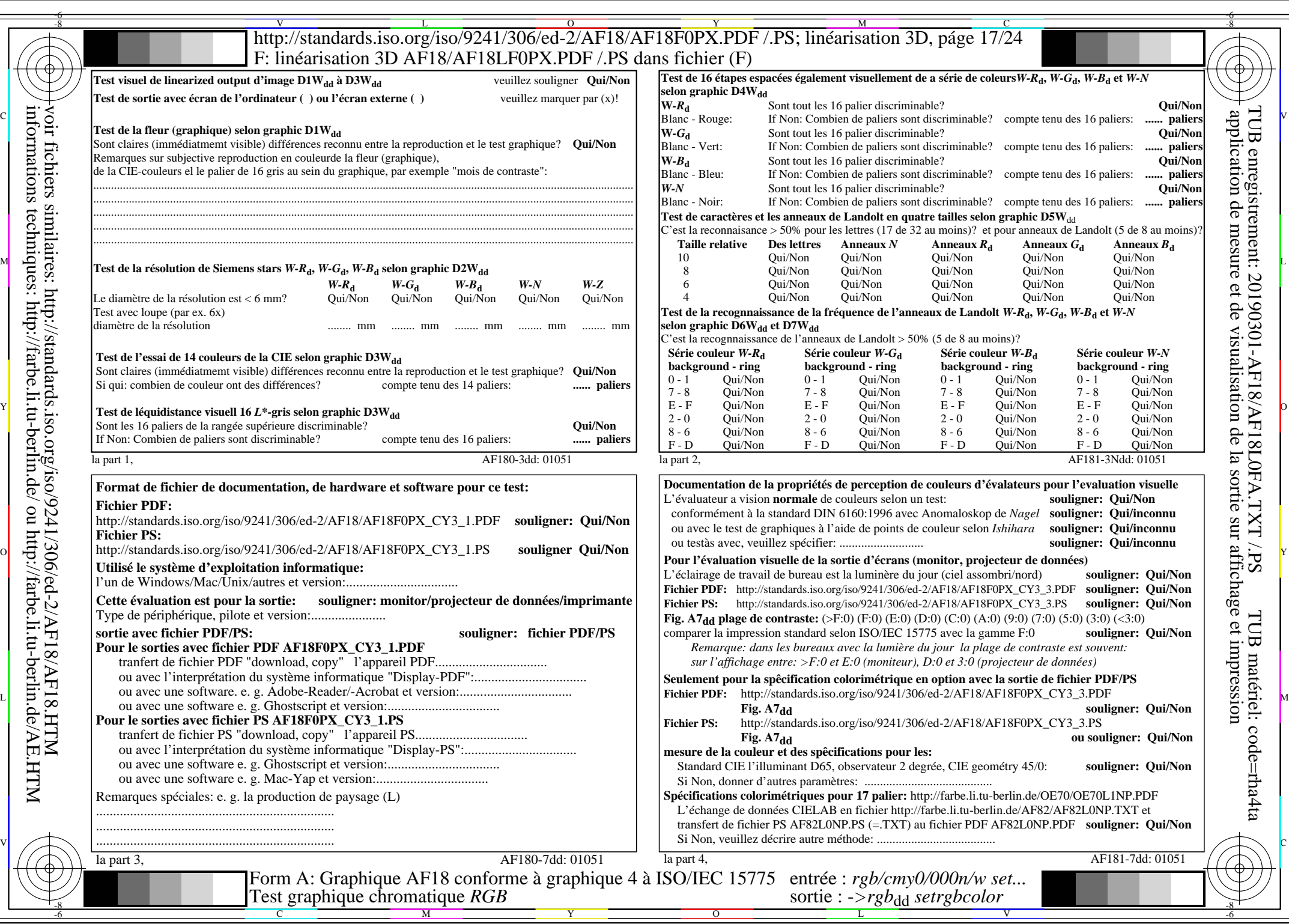

 $AFI8/AF18L0NA.PDF$  /.PS17/24, rgb/cmy0/000n/w->rgb<sub>\*dd</sub>

 $C_{Y3}(9:1)$ : *g*P=0,625; *g*N=1,000 http://standards.iso.org/iso/9241/306/ed-2/AF18/AF18F0PX\_CY3\_2.PDF /.PS

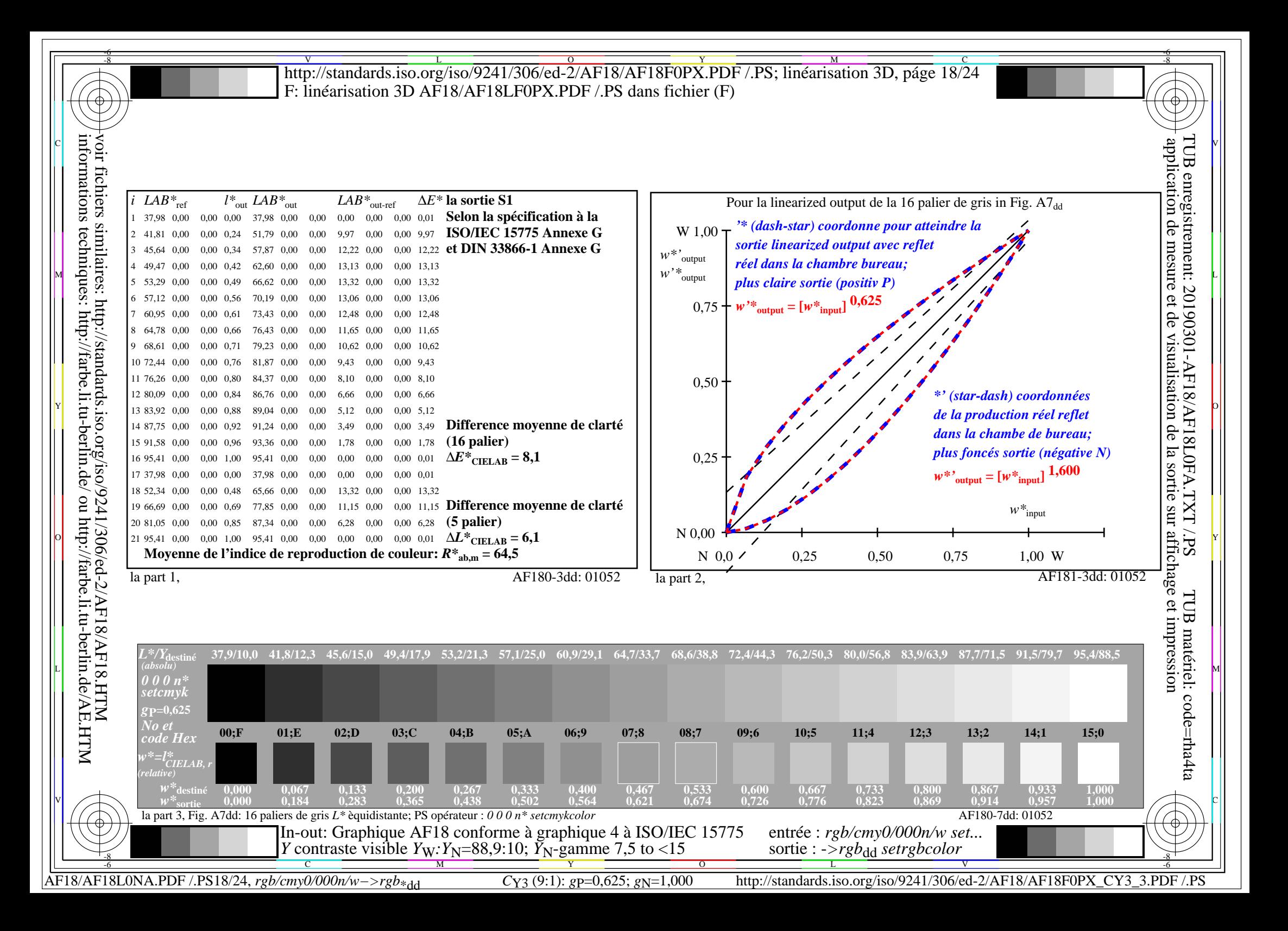

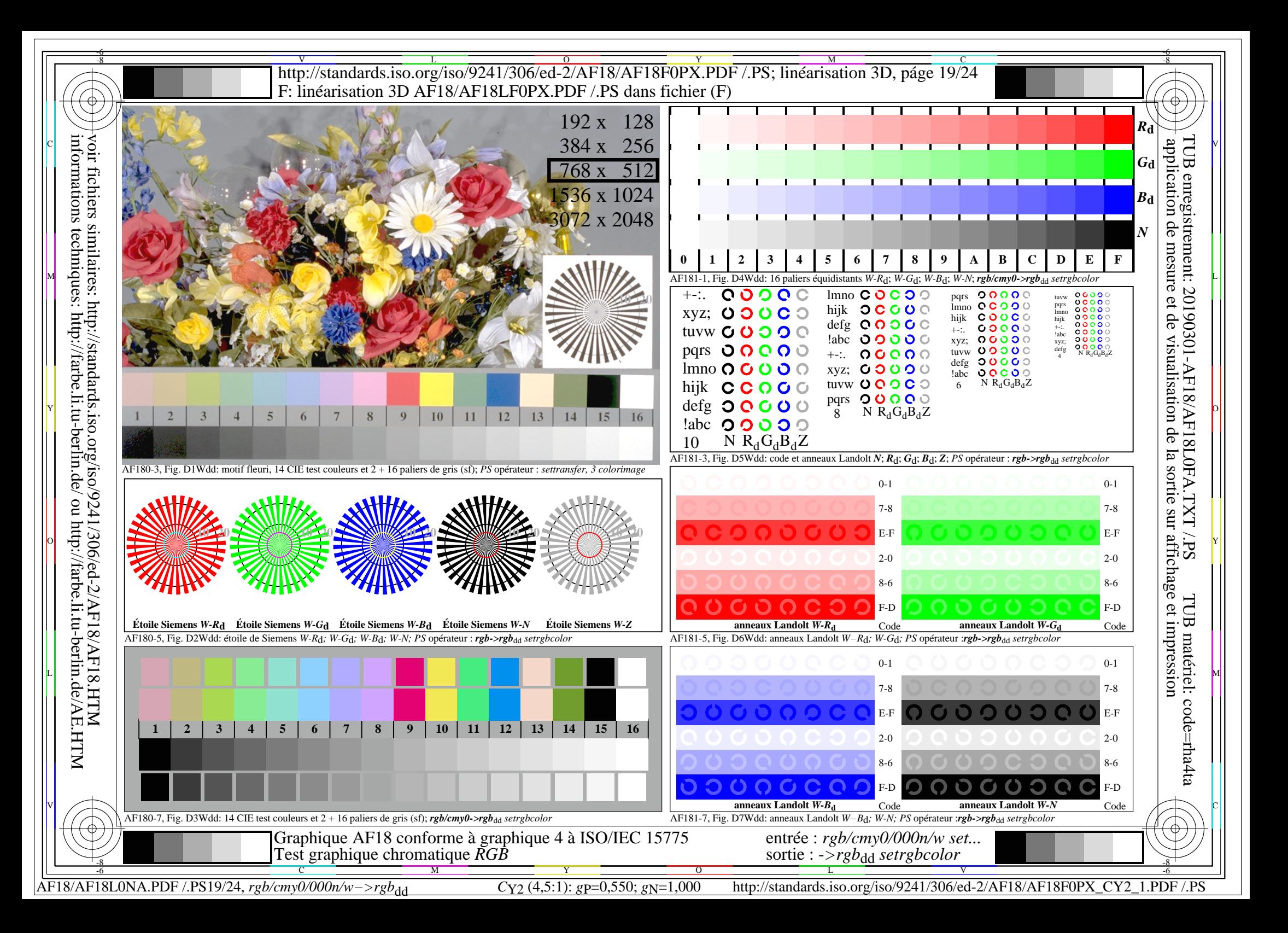

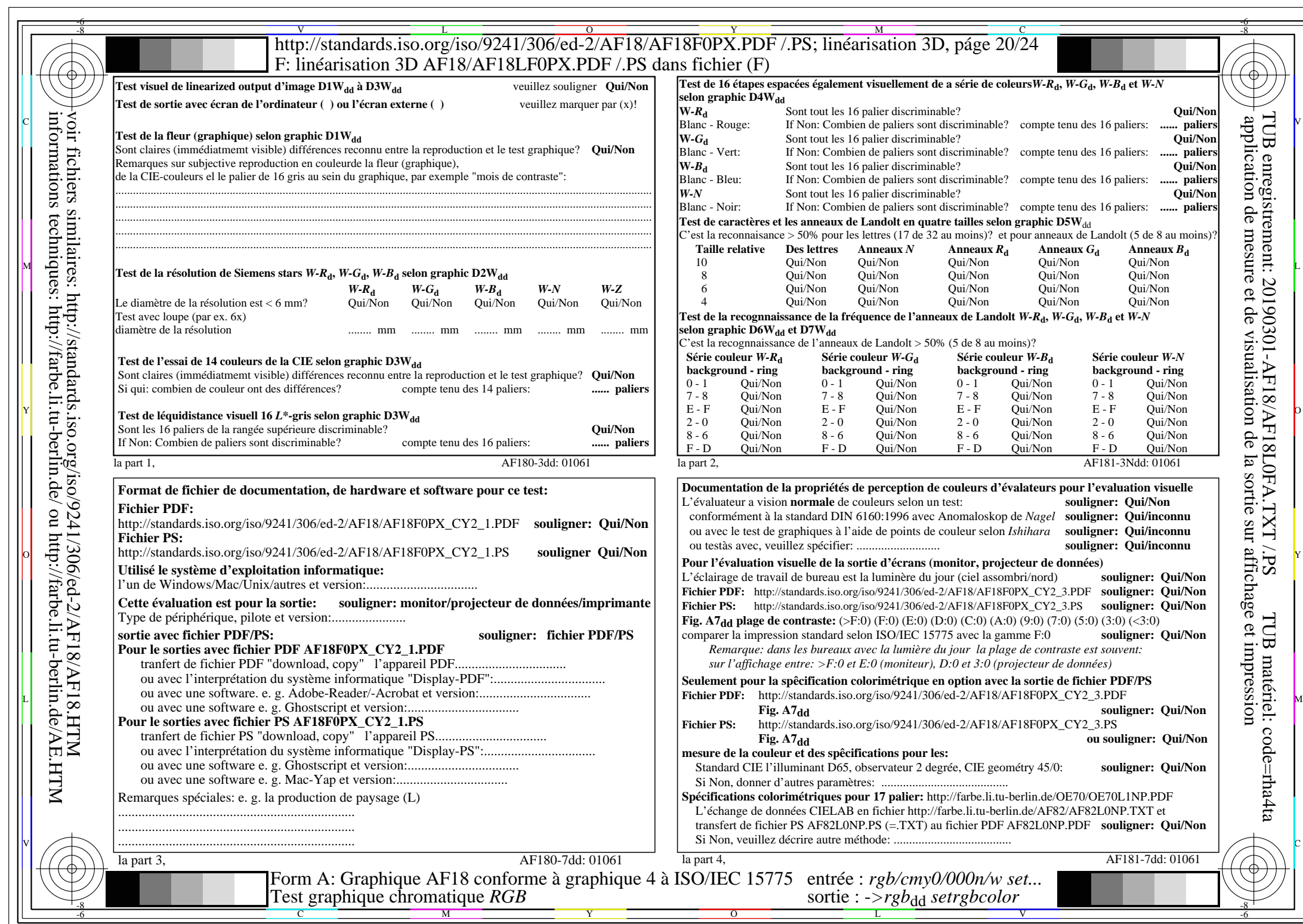

 $AFI8/AF18L0NA.PDF$ /.PS20/24, rgb/cmy0/000n/w->rgb<sub>\*dd</sub>

 $C_{Y2}$  (4,5:1): *g*p=0,550; *g*<sub>N</sub>=1,000 http://standards.iso.org/iso/9241/306/ed-2/AF18/AF18F0PX\_CY2\_2.PDF /.PS

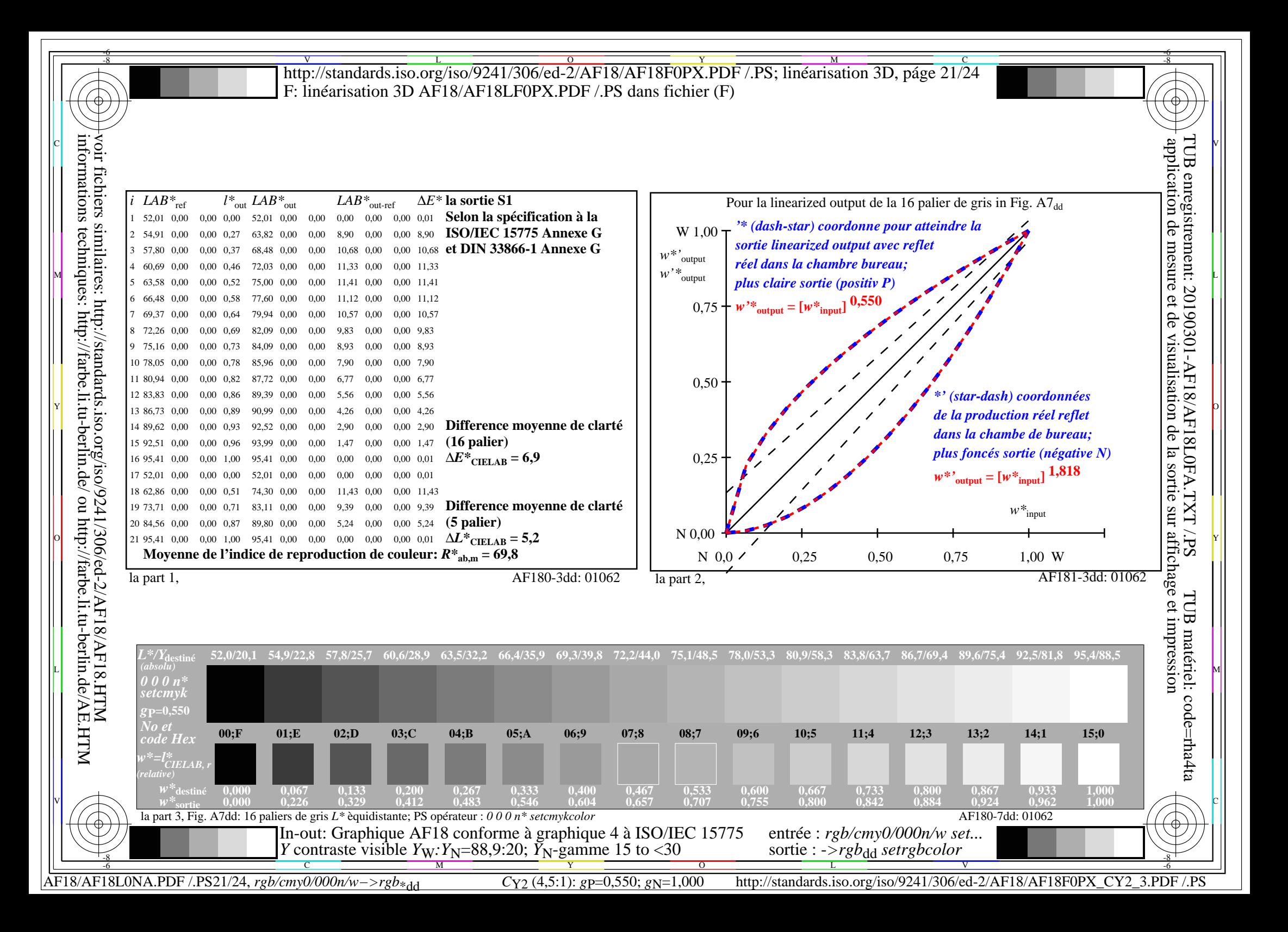

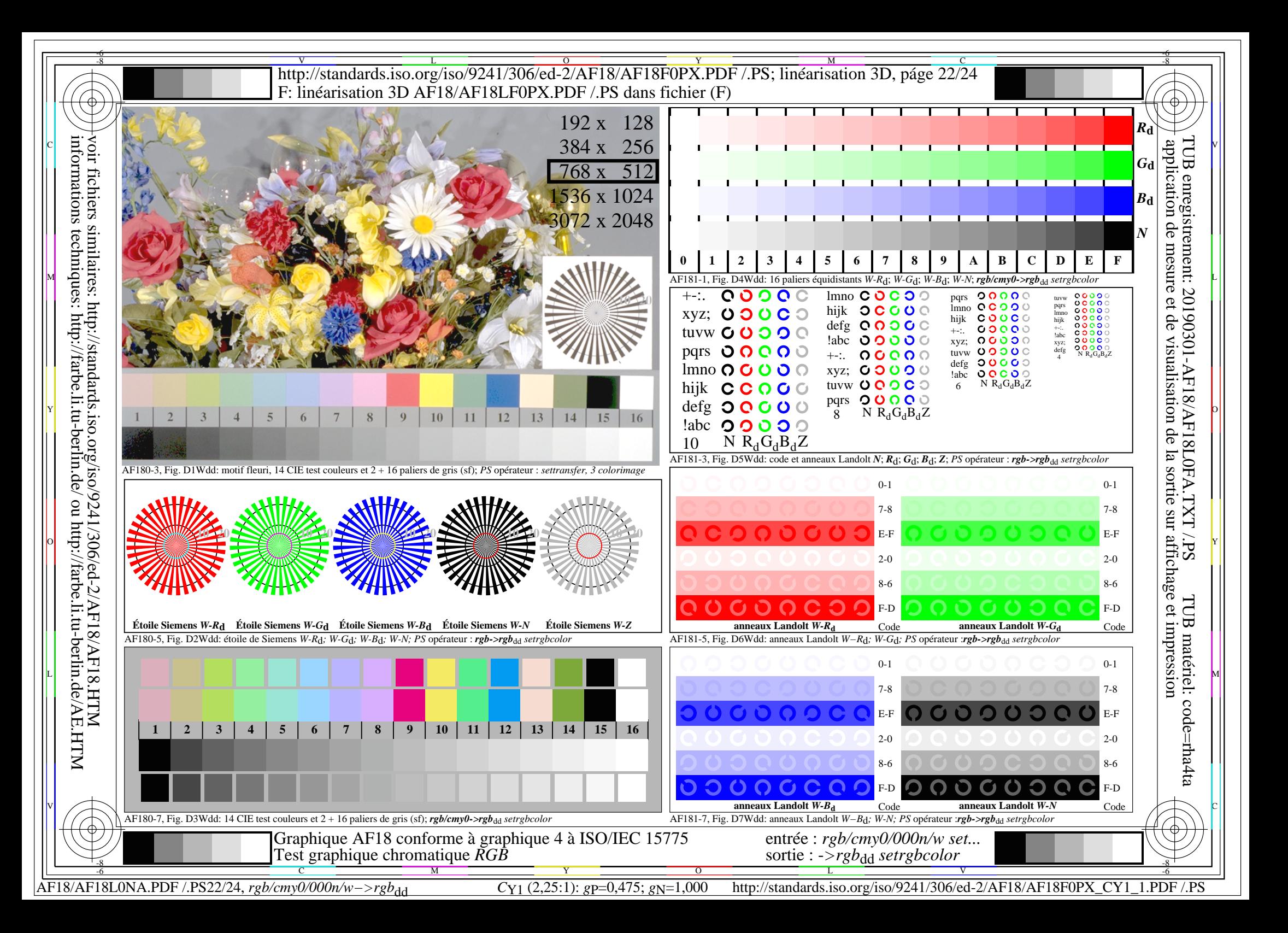

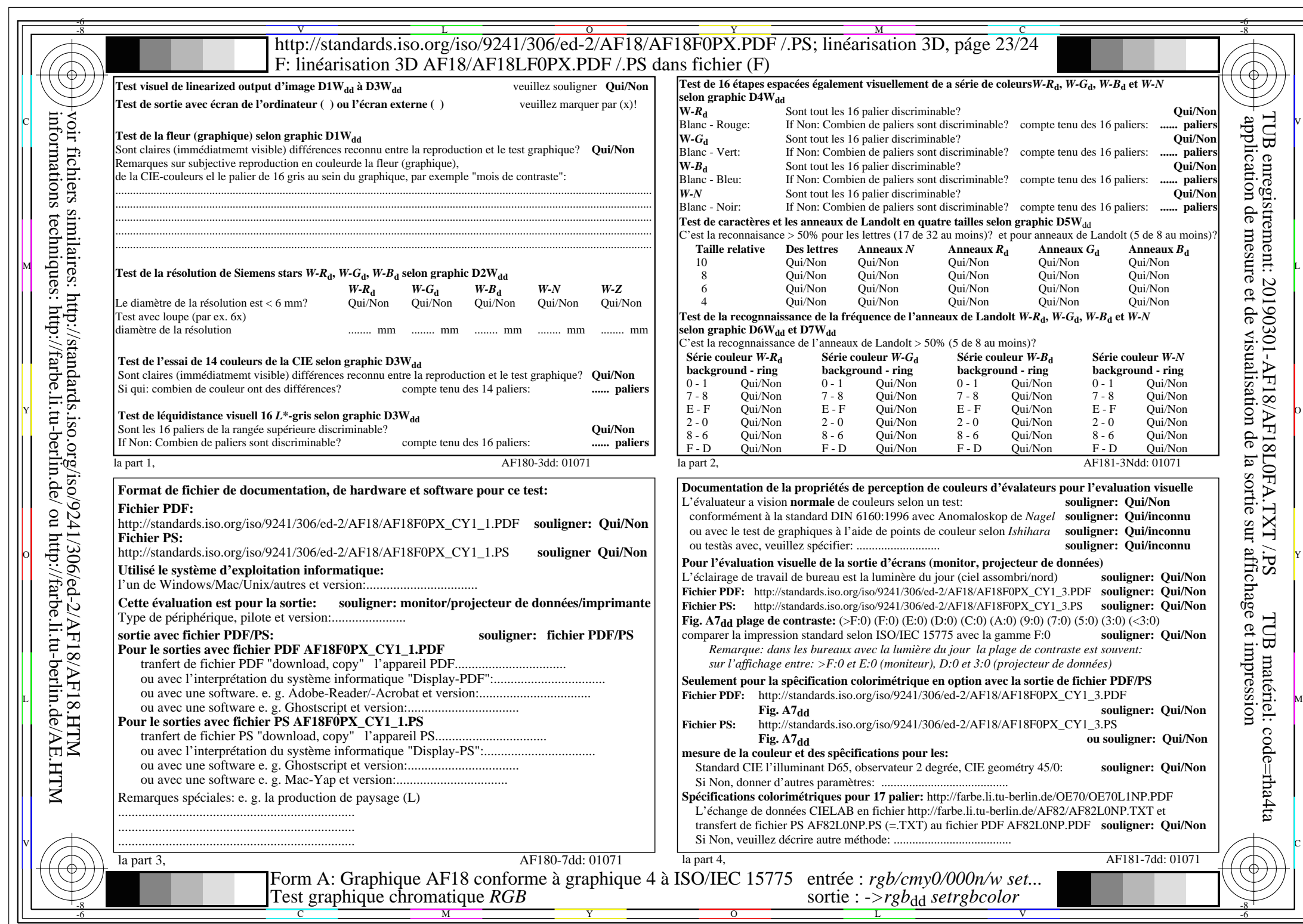

 $AFI8/AF18L0NA.PDF$ /.PS23/24, rgb/cmy0/000n/w->rgb<sub>\*dd</sub>

 $C_{Y1}$  (2,25:1): *g*p=0,475; *g*<sub>N</sub>=1,000 http://standards.iso.org/iso/9241/306/ed-2/AF18/AF18F0PX\_CY1\_2.PDF /.PS

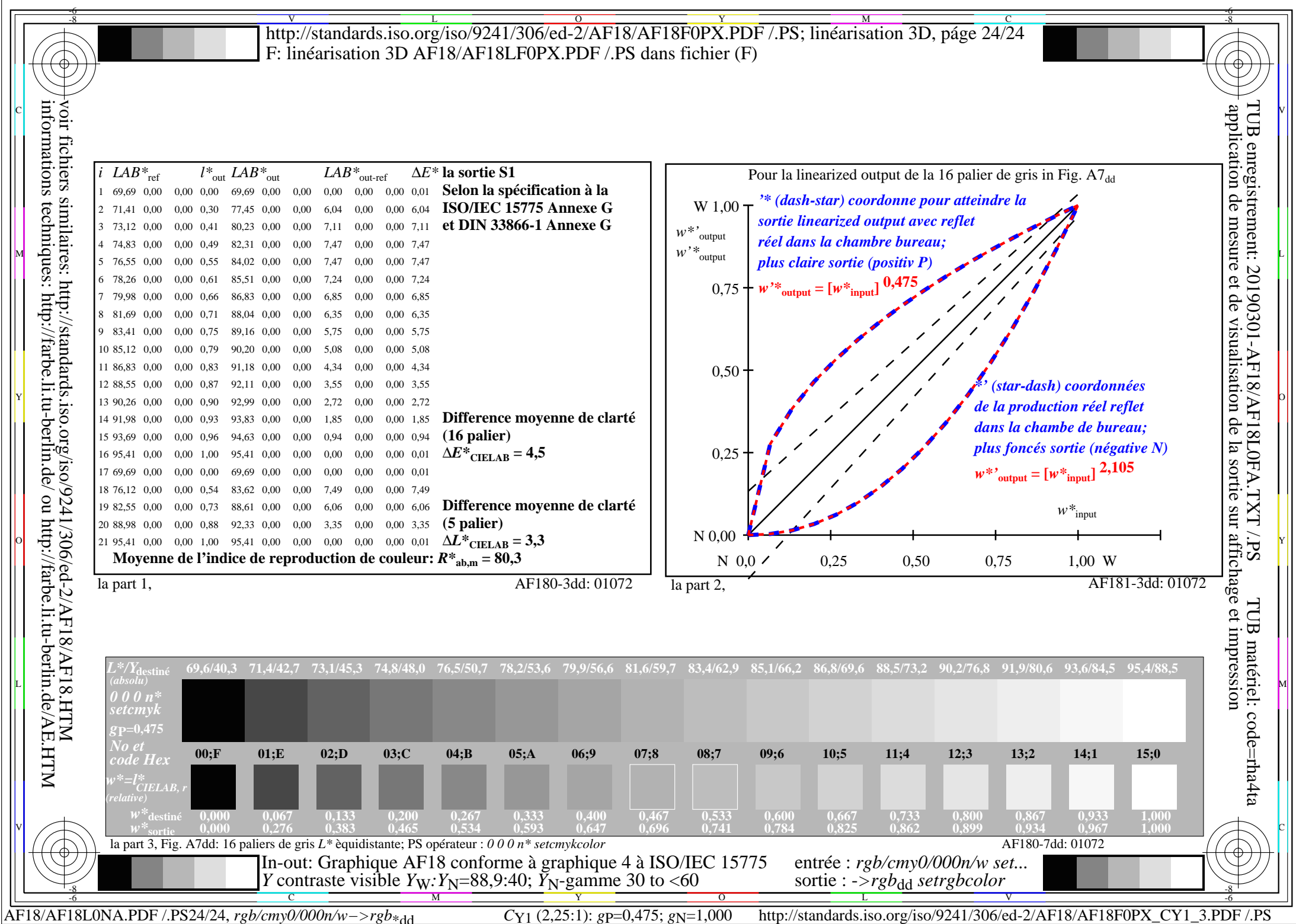